## AutoCAD Crack Download [Mac/Win] 2022 [New]

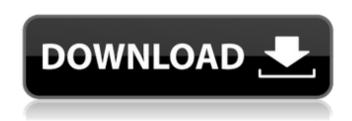

AutoCAD Crack Keygen For (LifeTime) For PC [Latest-2022]

By Feb 2009, Autodesk, Inc. reported that its AutoCAD Crack Mac series of products had been licensed to more than five million users, more than any other desktop CAD product. On July 19, 2014 Autodesk released version 2017 of AutoCAD, AutoCAD LT, AutoCAD Architecture, AutoCAD Civil 3D, and AutoCAD Mechanical. AutoCAD, AutoCAD LT, and AutoCAD Architecture are the same product. They all use the same operating system, but they are designed to address different types of users. AutoCAD LT is designed for use on small or desktop computers. AutoCAD LT and AutoCAD Architecture are designed to work on computers that have different capabilities than

1/9

those found in a "standard" desktop computer. AutoCAD LT is used primarily for drafting on a desktop computer. AutoCAD LT and AutoCAD Architecture are designed to allow users to draw on standard and non-standard paper. AutoCAD LT can create drawings on paper that will fit into standard paper trays. AutoCAD LT also is designed to allow users to print out drawings. Both the desktop and mobile versions of AutoCAD LT allow users to edit existing drawings, while the mobile version also allows users to take their drawings with them on a mobile device. AutoCAD Architecture is designed for use on professionalsized workstations. The software allows architects to design, create, and review their projects using integrated tools for 2D, 3D modeling, and construction. For more information about AutoCAD Architecture, please visit www.autocadarchitecture.com. By Jan 2011, Autodesk, Inc. reported that over 2.4 million of the 5.1 million AutoCAD users worldwide were licensed users, nearly all of whom (over 2.5 million) were users of AutoCAD LT. Typical Architecture for

Internet-based AutoCAD Applications (Table modified from an article in CADnetwork.com.)
Typical Architecture for AutoCAD Web and Mobile Applications This architecture is used to allow Internet applications to perform their business functions on your desktop computer.
Internet applications are software programs designed to run within a web browser. Internet applications communicate with the Internet using the Hypertext

AutoCAD Crack+ Incl Product Key

There is an extension (now discontinued) for the program called "Handstand", which was an automatic floor planing tool that could plan a floor plan of up to 50,000 square feet of floor space from a blue print. The floor planer could even distinguish tables, windows, and doors, and automatically dimension and place them in the floor plan. Handstand was discontinued in 2007 when it was purchased by WebEx.

History Autodesk first released AutoCAD Crack Keygen in 1985. Programmatic software and system tools for Autodesk products can be

developed in Autodesk's proprietary ObjectARX toolkit and in a variety of opensource and cross-platform technologies such as Perl, C#, Java, HTML5, JavaScript, Unity, Rhino, Actionscript, JavaFX, PHP, C++, and AutoCAD Free Download's own DXF file format. Technical areas While being developed in the early days by just a single team, AutoCAD Free Download is now developed and maintained by a number of teams. The different areas are: Architecture – defined as the design and construction of a building (or other structure) Infrastructure – developing programs and systems that underlie AutoCAD 2022 Crack, such as the database and the rest of the operating system. User interface – software that allows a user to communicate with AutoCAD Free Download and other programs, and allows users to customize the operating environment. Core – internal AutoCAD code to support the other areas. Product areas AutoCAD is sold for Windows, Mac OS X, Linux and also in several iOS versions. There are also versions for Android and the web. Functional areas In addition to the

4/9

technical areas listed above, AutoCAD provides the following functional areas: Drafting – drawing architectural, interior and mechanical drawings Design – creating a drawing or document for architectural, interior, mechanical or civil engineering purposes Modeling – creating 3D models of a project. A 2D model is called a drawing in AutoCAD, whereas a 3D model is called a model. Project design – creating drawings and specifications to develop a project Land surveying - creating maps, plans, and related drawings and information for civil engineering. Land surveying is defined as a generalization of the concept of surveying, and is "the branch of land surveying dealing with the measurement and recording of terrestrial features using noncontact and electronic devices to determine position and orientation", and includes the surveying of survey points, a1d647c40b

5/9

## AutoCAD Crack +

You may also like to read >>
-![docs/en/atlas.png](docs/en/atlas.png
"docs/en/basics.png](docs/en/basics.png
"docs/en/basics.png") >
-![docs/en/basics.png") >
-![docs/en/autocad.png](docs/en/autocad.png
"docs/en/autocad.png") Difficulty: Beginner To
configure the shortcuts for autocad: - Click on
\*Shortcuts\* on the main menu bar - Click on
\*Preferences\* in the menu - Select the \*Input
Tab\* - Click on \*Add new command\* - Enter
the name for your shortcut. - Click on \*Ok\*. Click on \*Add command\* - Select \*Autocad\*
from the dropdown menu. - Click on \*Ok\*. Click on \*Save\*. >

What's New In AutoCAD?

AutoCAD helps you get things done more quickly and efficiently. In the past, you could spend hours trying to figure out how to organize, label, edit, and manipulate your drawings, or you could just open up AutoCAD

and start working right away. In AutoCAD 2023, you can keep working like this while taking advantage of the latest new features, like new 2D and 3D modeling tools, a large number of significant improvements and new drawing commands. AutoCAD 2023 continues the ongoing streamlining of the product and improves its ease of use. In addition, there are many new features to choose from. For instance, you can tag and search objects and drawings using natural language, and you can add and delete layers in a pinch. Other new features include the ability to connect to cloud services and a new 2D modeling tool to help you design better, faster. New 2D Modeling Tools: In AutoCAD 2023, the 2D modeling tools are enhanced with the addition of new features to help you design better, faster. Create and Edit Textures: See and apply textures to your model without a 3D coordinate system. Use the Draw tool to create a 2D solid object that you can texturize, then use the Add Tool to attach the textured object to another object. (video: 1:28 min.) Optimized Geometry Caching: 2D geometry is optimized for faster

rendering and display, and the cache for geometry is greatly increased. You can enable the 2D solid cache to save memory by creating and rendering 2D solids without 3D model coordinates. (video: 1:41 min.) Supports for 2D PDF Annotations: Use the 2D drawing tools to add annotations to PDFs and AutoCAD models. These annotations are stored in the same location as 3D annotations. You can also upload an existing annotation from a PDF to the drawing. (video: 2:03 min.) Enhanced Arc tool for Grids: You can create, move, copy, and resize grids. More importantly, the arc tool includes support for aligning to grids, as well as the ability to customize the tolerance radius of the arc. (video: 1:13 min.) Toggle Grid and Arc tool: You can toggle from grid and arc modes by clicking the arrow buttons on the right side of the

**System Requirements For AutoCAD:** 

Microsoft Windows XP or later Minimum 1024 MB of RAM Note: For Mac users, please refer to the EasyTether.com website for download details. Description: Steps to install EasyTether for Windows: Download EasyTether installer for Windows 1. Download EasyTether.msi for Windows 2. Install EasyTether.msi 3. Launch EasyTether 1.Download EasyTether.msi for Windows2. Install EasyTether.msi for Windows2. Install EasyTether.msi 3. Launch Easy

Related links: